Sistema Unamalla 4.0 Un sistema automático para generar mallas sobre regiones planas suaves y  $\epsilon$ -convexas 20 aos de desarrollo

Gustavo García Cano

Laboratorio de Cómputo Científico Departamento de Matemáticas

Seminario Quincenal del Laboratorio

<span id="page-0-0"></span> $\leftarrow$   $\leftarrow$   $\leftarrow$   $\leftarrow$   $\leftarrow$   $\leftarrow$ 

Nuestra experiencia, en la generación de mallas, data desde fines de los 80 donde trabajamos con el grupo del profesor Stanly Steinberg en la Universidad de New Mexico en Albuquerque.

Desde principios de la década de los 90, hemos trabajado de manera independiente desarrollando la teoría y sistemas profesionales y experimentales. Durante éste tiempo (20 años) se han escrito alrededor de 10 tesis de nivel de licenciatura, 5 de maestra y 3 de doctorado y se han desarrollado varias versiones de un paquete de software UNAMALLA.

En los últimos años hemos desarrollado una teoría muy simpática y completa que nos permite entender y atacar el problema numérico de construir mallas con diferentes propiedades.

 $\left\{ \begin{array}{ccc} 1 & 0 & 0 \\ 0 & 1 & 0 \end{array} \right.$ 

Es importante seãlar que el sistema UNAMALLA es el resultado de un enorme esfuerzo de un grupo de trabajo de profesores de la Facultad de Ciencias, del Instituto de Cibernética y Física de Cuba, de la Facultad de Ciencias Físico-Matemáticas de la Universidad de San Nicolás de Hidalgo Michoacán, la Facultad de Ciencias de la Universidad Autónoma de Coahuila, al construir programas o módulos que resuelven subproblemas específicos para la generación de mallas suaves y convexas en regiones planas.

イロメ イ何 メイヨメ イヨメ

È.  $2Q$  Como resultado de una estancia académica en la Ciudad de la Habana del profesor Barrera, el grupo de Métodos Numéricos del ICIMAF desarrolla una versión de un sistema para PC-DOS en el que se implementa los funcionales de Castillo y la discretización del mismo funcional de área pero en triángulos orientados que proponen Barrera y Pérez.

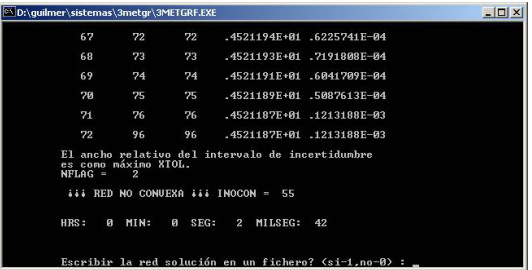

Se desarrolla una teoría sobre el gradiente y el cálculo de la Hessiana del funcional de área que nos permitió entender su comportamiento global. A través de ejemplos sencillos se obtienen mejores resultados que los obtenidos por Castillo. イロト イ団 トイヨ トイヨ トー

÷.

 $299$ 

## **Aportaciones**

- Se analiza la forma de atacar el problema por Castillo, quien usa la suma del cuadrado del área de cuadriláteros. Se observa que no produce buenos resultados.
- Se propone usar la suma del cuadrado del área de los 4 triángulos orientados positivamente de las celdas.
	- Un problema sin restricciones.
	- Mejores resultados teóricos de optimalidad.
- La malla inicial se genera por interpolación lineal entre fronteras.
- Permitió experimentar con diferentes métodos de optimización no lineal de gran escala.

 $QQ$ 

## **Detalles técnicos:**

- Las rutinas principales están escritas en Fortran 77
- El programa principal está escrito en Lenguage C.
- La salida y entrada de información es através de archivos.
- Se desarrolló un programa independiente y en C para despleglar gráficamente una malla desde un archivo.

 $\sqrt{m}$  >  $\sqrt{m}$  >  $\sqrt{m}$ 

 $QQ$ 

Los trabajos desarrollados hasta el momento se presentan en un evento entre México y Estados Unidos celebrado en la ciudad de Mérida en 1990.

Continuando el trabajo entre los el ICIMAF y la Facultad de Ciencias, entre 1990-1991 y bajo un convenio de colaboración patrocinado por CONACyT, se desarrolló una versión con los últimos resultados.

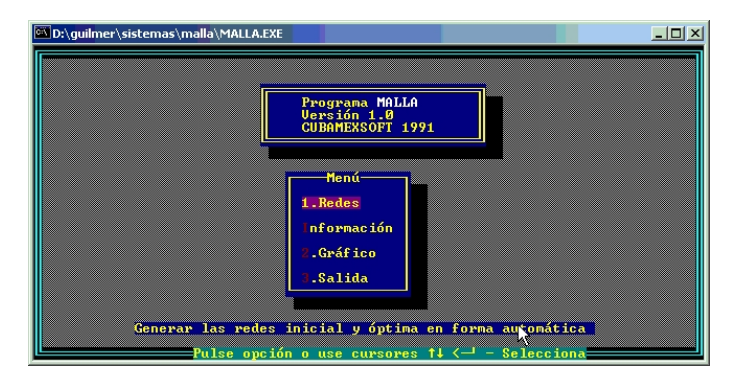

イロト 不優 トイモト 不思 トー

 $2990$ 

÷.

## **Aportaciones**

- Solamente se considera el funcional de área de Barrera–Pérez y se combina con Longitud, para lograr mallas con área uniforme y suavidad en las líneas.
- Se incorpora algunos contornos de prueba sencillos como trapecios y triángulos en los que se experimentan los resultados.

 $2990$ 

B

 $\langle \oplus \rangle$  >  $\langle \oplus \rangle$  >  $\langle \oplus \rangle$ 

## **Detalles técnicos:**

- Las rutinas siguen estando escritas en Fortran 77 y los resultados del proceso de optimización continuan siendo tablas numéricas desplegadas en pantalla.
- El programa principal está escrito en Pascal, el despliegue es texto con colores.
- Desde el programa principal se llama al programa de despliegue gráfico desarrollado y modificado.
- Se desarrolló una herramienta para definir contornos sobre pantalla usando las flechas del teclado para el movimiento del cursor.
- Se utilizan diferentes métodos de optimización de gran escala como Gradientes Conjugados Fletcher-Reeves, Steihaus con búsqueda inexacta en la línea.

イロト イ押 トイヨ トイヨ トー

 $299$ 

÷.

La Generación Numérica de Mallas involucra el estudio de diferentes problemas detrás de la forma en que se aborda, por ejemplo

- El tratamiento del contorno.
- Los métodos de Optimización
- y las rutinas que realizan los cálculos de los funcionales sobre toda la malla.

Rina Ojeda, en su tesis de maestría presenta una biblioteca escrita en fortran y un sistema que permite tratar de manera local los cálculos de los funcionales sobre las mallas. De igual manera ataca el problema del tratamiento del contorno poligonal usando splines lineales y cúbicos de suavizamiento distribuyendo los puntos uniformemente a lo largo del spline obtenido.

Cabe señalar que un muchas de esas rutinas desarrolladas son usadas en las versión más recientes de UNAMALLA, se reusa el código construido.

**K ロ ト K 何 ト K ヨ ト K ヨ ト** 

÷.

## **Aportaciones**

- El funcional de longitud es una combinación ponderada entre las longitudes verticales y horizontales de las celdas.
- La combinación de los funciones de área y de longitud son escalados para su lograr una combinación convexa adecuada de las propiedades geométricas de cada uno.
- El tratamiento de contornos se logra mediante interpolación lineal paramétrica o cúbica y de suavizamiento de datos por splines cúbicos paramétricos.
- Se sientan las bases para determinar contornos admisible para contruir mallas convexas.

**K ロ ⊁ K 何 ⊁ K ヨ ⊁** 

## **Detalles técnicos:**

- Las rutinas siguen estando escritas en Fortran 77 y los resultados del proceso de optimización continuan siendo tablas numéricas desplegadas en pantalla.
- El programa principal está escrito en Pascal.
- Desde el programa principal es posible desplegar la malla inicial obtenida y la malla final del proceso de optimización. Se llama al programa de despliegue gráfico desarrollado previamente y modificado.
- Se utilizan varios métodos de optimización no lineal de gran escala Cuasi-Newton del tipo BFGS y DFP con búsqueda inexacta en la línea.

イロト イ押 トイヨ トイヨ トー

÷.  $QQ$  Se trabaja en diferentes áreas con diferentes personas. Se experimenta con compiladores Lahey y de Microsoft Fortran 5.1 para el despliegue gráfico del proceso iterativo, lo cual nos permite experimentar nuevas ideas.

Se incorporan nuevos funcionales para obtener mallas cercanas a ser ortogonales y suaves.

El sistema se parte en una colección de módulos que por separados son usados.

Durante éste período se incorporan métodos de optimización de gran escala mucho más eficientes, producto de éste trabajo es la tesis doctoral de Longina Castellanos en 1994.

Se experimenta con con WorkStation y con la supercomputadora Cray con diferentes banderas para optimizar código.

**K ロ ト K 何 ト K ヨ ト K ヨ ト** 

### **Aportaciones**

- Se incorpora a la colección de funcionales favoritos el Área-Ortogonalidad propuesto por Knupp.
- Siguiendo la discretización del funcional de área, se implementa una discretización del funcional Harmónico (o de Suavidad) y se propone una regularización para su uso en regiones irregulares.
- Se experimenta con Métodos de Optimización de gran escala eficientes.
- Se usa la Interpolación Transfinita para generar la malla inicial.

 $\left\{ \begin{array}{ccc} 1 & 0 & 0 \\ 0 & 1 & 0 \end{array} \right.$ 

 $QQ$ 

### **Detalles técnicos**

- Se hace uso del compilador de Fortran Lahey que permite trabajar en forma cómoda tanto en PC como en Workstation.
- Se modifica una versión para llevar acabo ejecuciones en la Cray.
- Para usar el funcional regularidado de Suavidad, se requiere que la malla cuente con pocas celdas no convexas.
- Se incorporan Métodos de Optimización de gran escala de Newton Truncado con Región de Confianza y con búsqueda en la línea. De igual manera se implementa una versión del Método L-BFGS (Memoria Limitada de Nocedal recien publicado en 1992).
- Se visualiza pos vez primera el proceso de optimización usando las primitivas gráficas de Lahey y de Microsoft C 6.0c, eso nos permite experimentar con los parámetros de la optimización y de los funcionales.
- Se utiliza un nuevo formato de archivos para las mallas y una forma de almacenamiento en memoria muy eficiente.

イロト イ団 トイヨ トイヨ トー

÷.

## UNAMALLA v. 1.0 (1994) **Comentarios**

Con la experiencia ganada en los años anteriores, se desarrolla una versión amigable al usuario que permita construir mallas casi covexas y suaves. Esto se logra a través de un proyecto de DGAPA. El sistema lleva por nombre UNAMALLA haciendo alución de que en la UNAM construimos MALLAS.

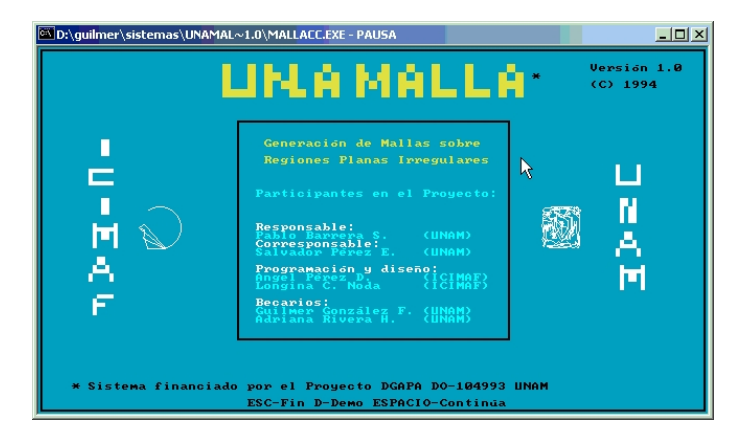

イロト 不優 トメ 君 トメ 君 トー

÷.

### **Aportaciones**

- Se incorporan los mejores funcionales y combinaciones que mejores resultados se han obtenido.
- Es posible observar gráficamente el comportamiento del proceso de optimización y deterlo por instrucciones de teclado.

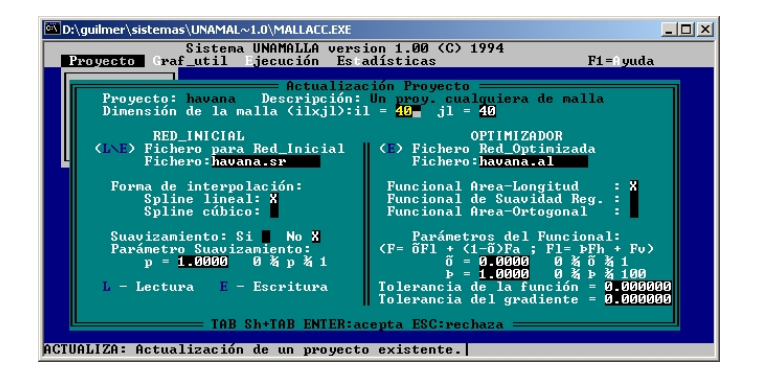

メロトメ 伊 トメ 君 トメ 君 トー

÷.

### **Detalle técnicos**

- La interacción con el usuario es gráfica através de opciones de menu y flechas de cursor.
- El sistema está totalmente escrito en C ANSI. Las rutinas de Fortran fueron traducidas a C usando la biblioteca f2c.
- Contempla una herramienta gráfica para definir contornos poligonales sobre la pantalla usando el mouse.
- Solamente se incorpora el método de Memoria Limitada de Nocedad.
- Fue un sistema cerrado que no permitió experimentar con funcionales y optimizadores posteriormente.
- La interacción del sistema con el usuario fue a base de proyectos de trabajo, nada fácil de seguir para aplicaciones concretas.

イロト イ押 トイヨ トイヨ トー

÷.

## Sistemas experimentales (1994-1995) **Comentarios**

Regresamos a trabajar con sistemas escritos en Lahey y Microsoft 5.1. Se usanron los métodos de Newton Truncado con Región de Confianza y con búsqueda en la línea adaptados por Longina. En forma paralela, desarrollamos una serie de programas escritos en Lahey usando ahora memoria dinámica para generar mallas de dimensión grande.

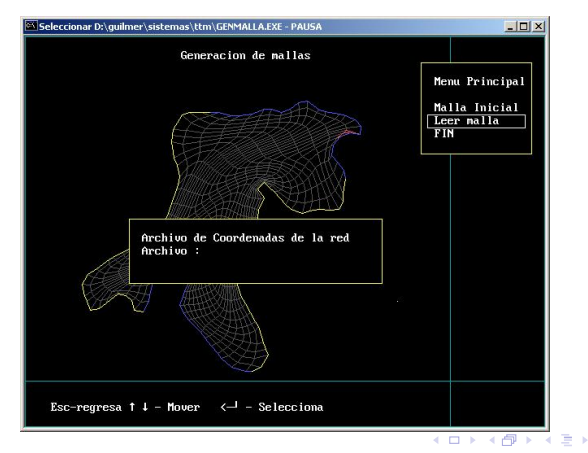

 $\Omega$ 

Gustavo García Cano [Sistema Unamalla 4.0](#page-0-0)

## Sistemas experimentales (1994-1995) **Comentarios**

Una de las limitantes de los métodos hasta ahora desarrollados, era construir mallas convexas sobre regiones con picos interiores, la región de la habana fuena una de ellas. Una idea que surgió en el transcurso de esos años fue darle un tratamiento adecuado a las regiones poligonales. Adriana Rivera en su tesis de licenciatura construye un módulo para el tratamiento de contornos usando splines cónicos. Con ello, la obtención de mallas suaves y convexas sobre cierto tipo de regiones era posible.

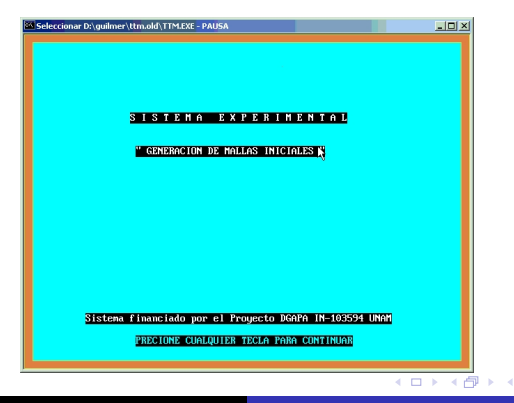

## Sistemas experimentales (1994-1995) **Comentarios**

Por éstas fechas, se hace un intento por construir un sistema para Windows, pero no prospera.

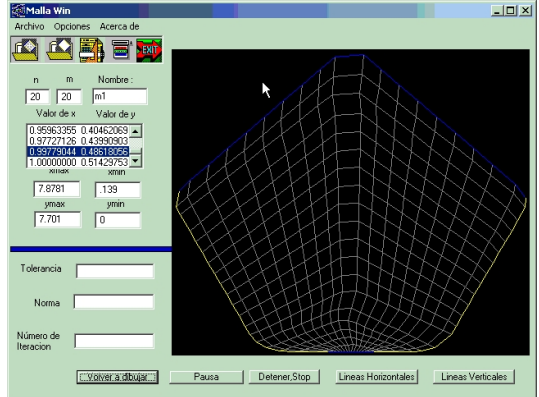

イロト イ伊 トイヨ トイヨ トー

 $\equiv$   $\Omega Q$ 

La idea de discretizar los funcionales sobre triángulos, lleva al Prof. Barrera a proponerle a Sergio Aguirre el desarrollo de un sistema para construir mallas triangulares sobre regiones planas. Sergio desarrolla una biblioteca de algoritmos necesarios para construir triangulaciones de Delaunay con restricciones e insertar puntos mediante el método de Steiner. El sistema utiliza los funcionales desarrollados hasta el momento para darle un suavizamiento posterior a la triangulación.

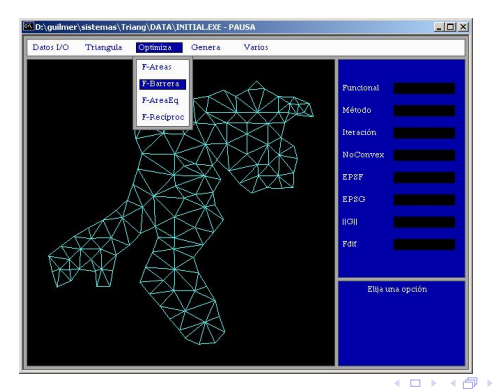

Gustavo García Cano [Sistema Unamalla 4.0](#page-0-0)

### **Aportaciones**

- Se escriben los funcionales de área y el ármonico sobre triángulos, no es necesario hacer regularización.
- Un triángulación óptima del funcional armónico es una trinagulación de Delaunay.
- Se construye una biblioteca de algoritimos de la Geometría Computacional.
- Se puede usar el algoritmo de Delaunay o de Nelson para construir la triangulación inicial.

### **Detalle técnicos**

- El sistema está totalmente escrito en C ANSI. Las rutinas de fortran fueron traducidas a C.
- Es un sistema totalmente gráfico programado en Microsoft C 6.0c.
- Se utiliza el método L-BFGS con búsqueda en la línea.
- Se diseó un formato simple para intercambio de archivos.

K ロ ト K 個 ト K 君 ト K 君 ト .

÷.

## UMALLA (1997) **Comentarios**

En 1994 se incorpora Gerrdo Tinoco al grupo UNAMALLA para realizar su tesis doctoral. El profesor Barrera le propone extender el funcional armónico usarlo en mallas no convexas. En éste trabajo se amplía el dominio del funcional a los llamados cuasi-ámonicos que tienen su óptimo al funcional armónico y se a través de un esquema homotópico conduce a generar mallas suaves y convexas con características geométricas interesantes.

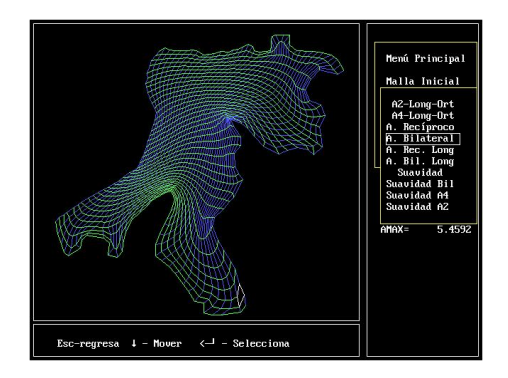

 $2990$ 

ă.

イロト イ押 トイヨ トイヨト

## UMALLA (1997) Aportaciones y detalles técnicos

### **Aportaciones**

- El óptimo de la familia de funcionales cuasi-armónicos es el funcional armónico.
- No es necesario iniciar con una malla convexa o con pocal celdas no convexas para lograr el óptimo.
- Usando las ideas desarrolladas, se revisa y propone una familia de funcionales de área.
- Se desarrollan variantes que permiten controlar el tamao de las celdas.

### **Detalle técnicos**

- El sistema está totalmente escrito en Fortran C de Lahey, usando algunas rutinas gráficas diseñadas previamente.
- Se utiliza un método de Newton puntual, lo que permite generar mallas de dimensión grande (90x 90).
- No regulariza pero si utiliza un esquema para evitar polos.

イロト イ団 トイヨ トイヨ トー

÷.

## UNAMALLA v. 2.0 para PC (1998) **Comentarios**

Inspirados en el sistema de Tinoco, se desarrolla un sistema que hace uso de los llamados *k*-funcionales de suavidad y de su trabajo doctoral y se combinan usando los funcionales cásicos de área y longitud. El sistema es desarrollado por Irma García como parte de su tesis de maestría que consistió en el estudio de optimización de funciones parcialmente separables.

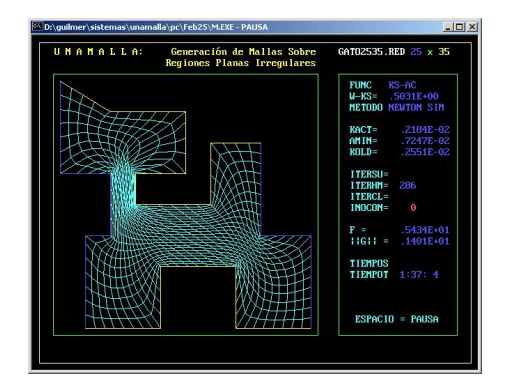

イロメ イ何 メイヨメ イヨメ

### **Aportaciones**

- Se implementa mejores criterios para lograr la doble homotopía entre la combinación de funcionales.
- Se implementa dos modalidades de optimización puntual de Newton.

### **Detalle técnicos**

- Se implanta una interfase de usuario amigable al considerar menús de control con acceso directo desde el teclado.
- Es posible editar el contorno de manera gráfica usando el mouse.
- Se incorpora una modalidad de suavizamiento previo.
- El sistema se programa en Microsoft Fortran 5.1 usando las bibliotecas gráficas de Microsoft 6.0c.

イロト イ押 トイヨ トイヨ トー

÷.

## UNAMALLA v. 2.0 para Matlab (1998-2000) **Comentarios**

La interfase gráfica con el usuario (GUI) ha sido un elemento muy importante para que el usuario interactue de manera amigable con el usuario. Matlab permite hacer éso. La versión 5.3 de Matlab permite hacer interfases de programación (APIs) muy sencillas con rutinas de fortran Microsoft lo que permite agilizar la ejecución de una aplicación. En éstos años se retoma la idea un sistema en Matlab para definir contornos y poder interactuar con menús de opción.

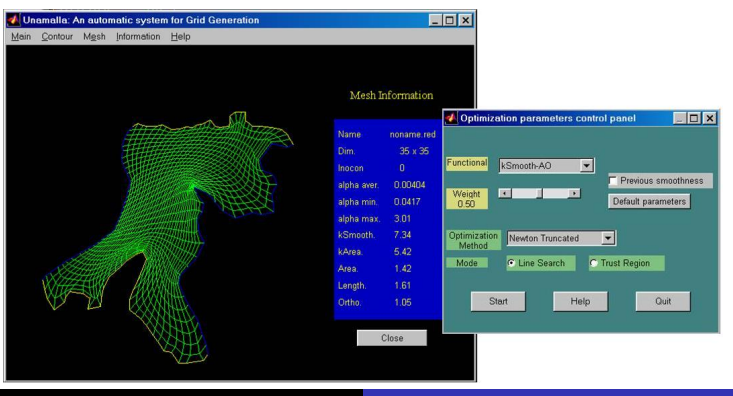

Gustavo García Cano [Sistema Unamalla 4.0](#page-0-0)

ă

## UNAMALLA v. 2.0 para Matlab (1998-2000) Aportaciones y detalles técnicos

### **Aportaciones**

- Este sistema amigable al usuario al contrar con menús gráficos y opciones de control.
- Se implementa los *k*-funcionales con funcionales clásicos de área, ortogonalidad y área–ortogonlidad.
- Se utilizan los métodos de Newtron Truncado con Región de Confianza y búsqueda en la línea, de igual manera se tiene implementado el método LBFGS y la modalidad de Newton Puntual implementado en la versión 2.0 para PC.

### **Detalle técnicos**

- Utilia APIs hacia rutinas de Fortran que llevan a cabo el cálculo numérico y evaluación de propiedades de la malla.
- Se visualiza en pantallas algunas propiedades geométricas de las mallas usando histogramas y mapas de colores.
- Se incorpora una herramienta para resolver algunas PDE elípticas.
- Es un sistema modular que ha permitido experimentar con nuevos funcionales fácilmente. イロト 不優 トメ 君 トメ 君 トー

 $2990$ 

B

## UNAMALLA 2.1 para Matlab (2000-2002) **Comentarios**

Motivados por el trabajo sobre triangulaciones con restricciones y los funcionales de 1995. Se lleva acabo una versión del sistema UNAMALLA para hacer uso de los *k*-funcionales para suavizar mallas triangulares.

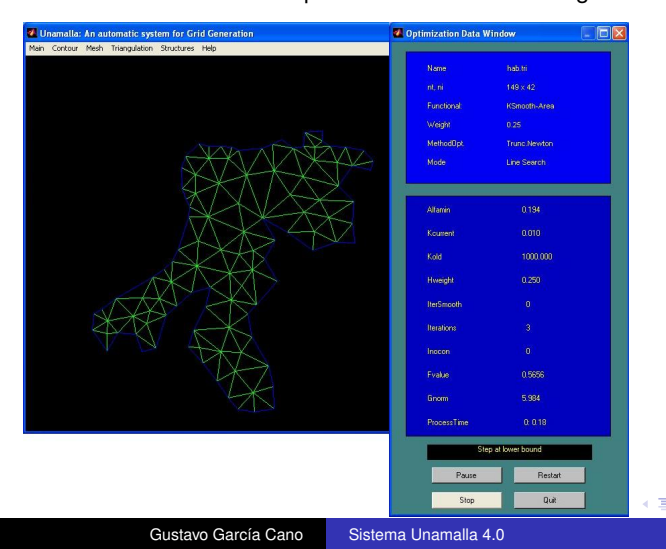

## UNAMALLA v. 2.1 para Matlab (2000-2002) Aportaciones y detalles técnicos

**Aportaciones**

- Se incorpora la biblioteca desarrollada en 1995 para construir mallas triangulares.
- Se implementa los *k*-funcionales con funcionales clásicos de área, ortogonalidad y área–ortogonlidad.
- Por cuestiones de costo, solamente se usa el método L-BFGS de memoria limitada con búsqueda en la línea.

### **Detalle técnicos**

- El sistema permite trabajar una región a la cual construirle una malla curvilínea o bien, una malla triangular y posteriormente suavizarla usando los *k*-funcionales.
- Se visualiza en pantallas algunas propiedades geométricas de las mallas en gráficos de histogramas y mapas de colores.

イロト イ押 トイヨ トイヨ トー

÷.

## UNAMALLA v. 2.0 para Unix (1999-2003) **Comentarios**

Las versiones desarrolladas del sistema UNAMALLA hasta el momento, estaban limitadas a la dimensión de la mallas (en ese entonces, 90x90) o menos para el caso de PC. Por otra parte, el sistema mejor probado e implementado las técnicas más recientes está basado en Matlab. En esta versión se desarrolla un sistema totalmente independiente de la plataforma gráfica.

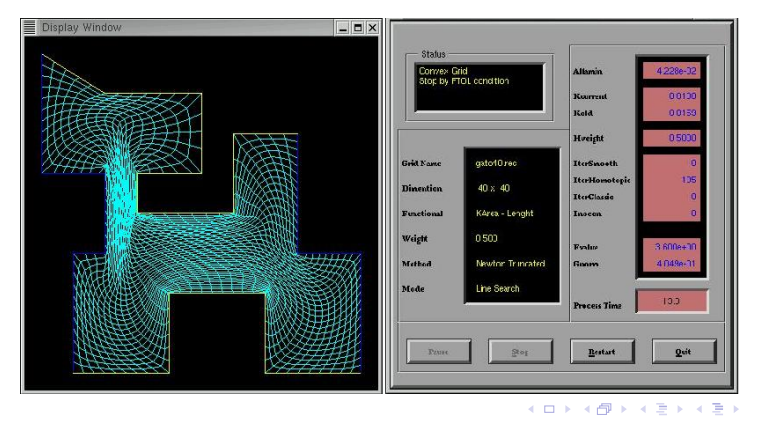

Gustavo García Cano [Sistema Unamalla 4.0](#page-0-0)

ă

# UNAMALLA v. 2.0 para Unix (1999-2003)

Aportaciones y detalles técnicos

### **Aportaciones**

- Se implementa los *k*-funcionales con funcionales clásicos de área, ortogonalidad y área–ortogonalidad.
- Se estudia el proceso homotópico en la combinación lineal, para adecuarlo con el proceso de continuación obtener las mallas convexas.
- Se utilizan los métodos de Newton Truncado con Región de Confianza y búsqueda en la línea, de igual manera se tiene implementado el método LBFGS y la modalidad de Newton Puntual implementado en la versión 2.0 para PC.
- Es el primer sistema multiplataforma en Unix.

 $\left\{ \begin{array}{ccc} 1 & 0 & 0 \\ 0 & 1 & 0 \end{array} \right.$ 

 $QQ$ 

## UNAMALLA v. 2.0 para Unix (1999-2003) Aportaciones y detalles técnicos

### **Detalle técnicos**

- El programa está escrito en C ANSI, y hace llamadas a rutinas de Fortran 77. El manejo gráfico, memoria y archivos se realiza en C, y las rutinas de optimización y cálculos en Fortran.
- Se utiliza la bliblioteca gráfica OpenGL (o MesaGL, versión libre) para el despliegue de los datos.
- Se utiliza la biblioteca libre XForms para la interfase de usuarios.
- Se construyen módulos para capturar contornos sobre la pantalla, se implementan técnicas sencillas para distruibuir los segmentos de la frontera.
- Se implementa utilerias para refinar la malla de manera global.
- Se incorpora una herramienta para resolver algunas PDE elípticas y una herramienta para el despligue 3D de la superficie solución.
- Se logran generar mallas de 999x999 es una PC de 512kb de ram.
- Es un sistema modular que ha permitido experimentar con nuevos funcionales y hacer cambios fácilmente.

イロメ 不優 トイヨメ イヨメー

B

## Visita académica de Sergey Ivanenko(2003) **Comentarios**

En 2003 tuvimos la visita Ivanenko a la Facultad de Ciencias y a otras Universidades que apoyaron su estancia en méxico

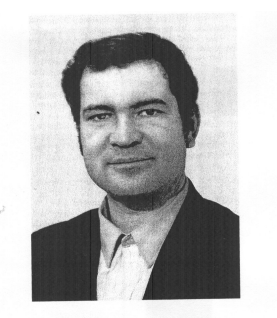

#### In Memory of Sergeĭ Aleksandrovich Ivanenko

#### M. K. Kerimov and A. A. Charakhch'yan

Computing Center, Russian Academy of Sciences, ul. Vavilova 40, Moscow, 119991 Russia

A talented mathematician and specialist in mechanics, a senior researcher, the head of a sector at the Do-A talented mathematician and specialist in mechanics, a senior researched, the near of a sociol and specialist<br>rodnitsyn Computing Center, Russian Academy of Sciences, Sergei Aleksandrovich Ivanenko died sud-<br>rodnitsyn Com rodnitsyn Computing Center, Russian Academy of Sciences, Science Maria Links<br>denly on September 24, 2003. Science lost a talented promising scientist, who left his trace in computational<br>the account of lumento was tied to denly on September 24, 2003. Science lost a talented promising science, who here to be computed<br>fluid dynamics and numerical mathematics. The entire scientific career of Ivanenko was tied to the Comput-<br>in the career of Se thud dynamics and numerical maturematics. The child selection is unior researcher, and finally became a sector<br>ing Center, where he began working as an engineer, then a junior researcher, and finally became a sector head and where he left many friends, collaborators, and students. The untimely death of Ivanenko in the head and where he left many friends, collaborators, and students. The untimely death of Ivanenko in the head and where he left many friends, conadonators, and students. The holder him. A relatively new direc-<br>prime of his creative talent has become a source of great grief for all who knew him. A relatively new direcprime of his creative tatent has become a source or great gree for an who know mini-<br>tion in computational mathematics—the theory of curvilinear grid generation—where Ivanenko was a prominent specialist, also suffered bereavement.

Gustavo García Cano [Sistema Unamalla 4.0](#page-0-0)

イロメ イ押メ イヨメ イヨメー

## Visita académica de Sergey Ivanenko(2003) **Comentarios**

Se llevó a cabo un seminario por diferentes universidades, en el que el profesor Ivanenko nos compartió sus ideas más recientes sobre la generación de mallas. Un estudio que llevamos a cabo por esas fechas fue el flujo de las corrientes generado por el viento en el lago de chapala.

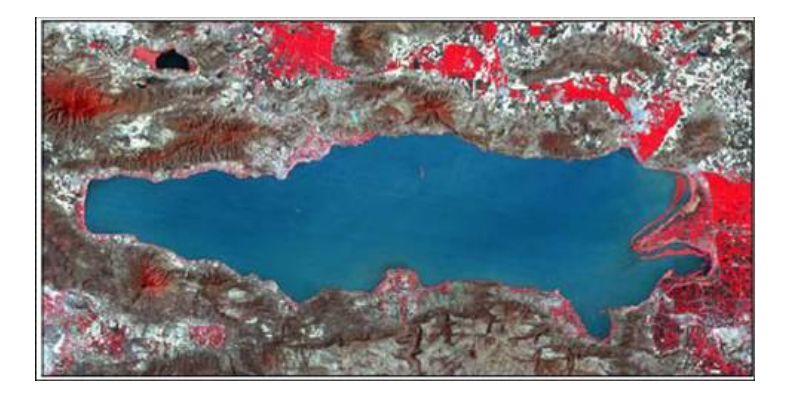

**K ロ ▶ K 伊 ▶ K ミ ▶** 

## Visita académica de Sergey Ivanenko(2003) **Comentarios**

Usando los dados de la batimetría del Lago de Chapala podimos ajustar la malla adaptivamente a las corrientes y a la profundidad del lago

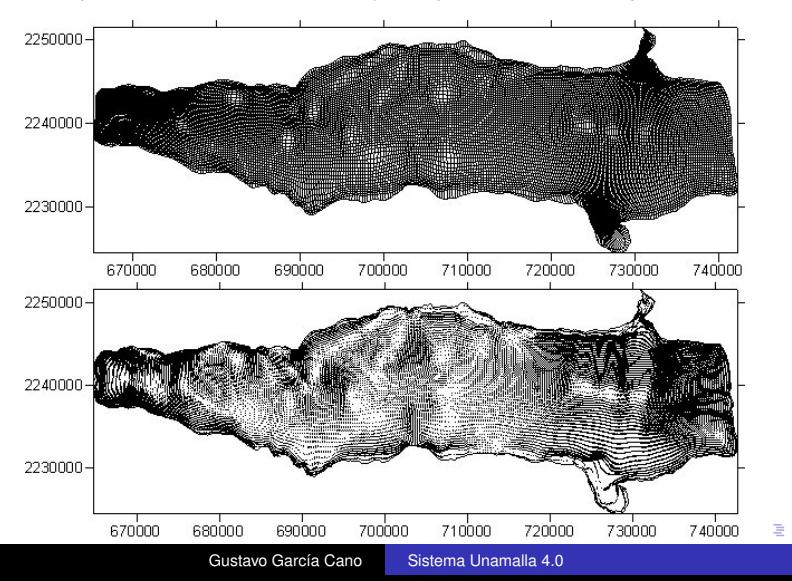

## UNAMALLA v. 2.2 para Matlab (2002-2004) **Comentarios**

El sistema UNAMALLA en sus diferentes versiones nos ha permitido experimentar fácilmente con ideas, las cuales florecen y son la punta para describir una nueva teoría. En 2004 recibe el doctorado Fco. Domínguez-Mota, clasifica los funcionales  $\alpha$ -convexos que permiten lograr mallas convexas en su óptimo.

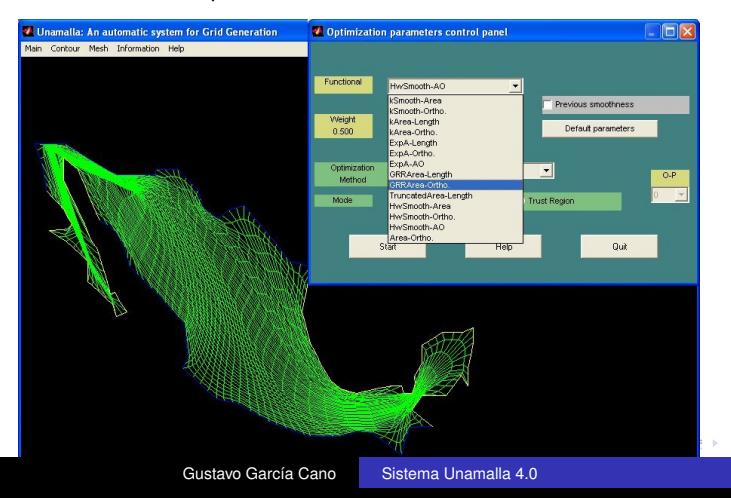

# UNAMALLA v. 2.2 para Matlab (2002-2004)

Aportaciones y detalles técnicos

### **Aportaciones**

- $\bullet$  Se implementa los funcionales  $\alpha$ -convexos planteados en la tesis de Fco. Domínguez-Mota.
- **•** Se escala la malla a  $\bar{\alpha} = 1$  para la optimización y se vuelve a su escala original al guardar la malla.
- Solamente se usa el método de Newton Truncado búsqueda en la línea que ha demostrado ser muy eficiente.

### **Detalle técnicos**

- Se utiliza toda la infraestructura visual de la versión 2.0.
- Se incorporan mapas de colores que nos permiten observar las propiedades de área uniforme y ortogonalidad a lo largo de la malla.

イロメ 不優 トイヨメ イヨメー

÷.

## Módulos de adaptividad para mallas armónicas (2005) **Comentarios**

En 2005 estudiamos y reescribimos las fórmulas de adaptividad para mallas armónicas. Contruimos un módulo en Fortran que hace uso del optimizador L-BFGSB

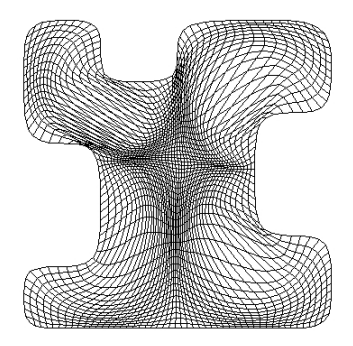

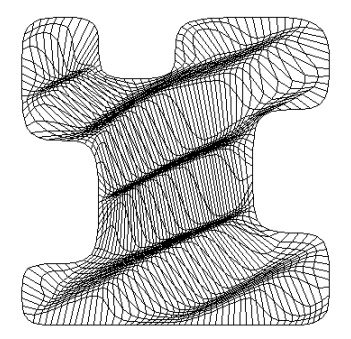

4 € 1

## Reconstrucción de superficies y mallas 3D(2005-2006) **Comentarios**

Durante éste tiempo trabajamos con un grupo de Ingenierios petroleros interesados en modelar yacimientos de hidrocarburos.

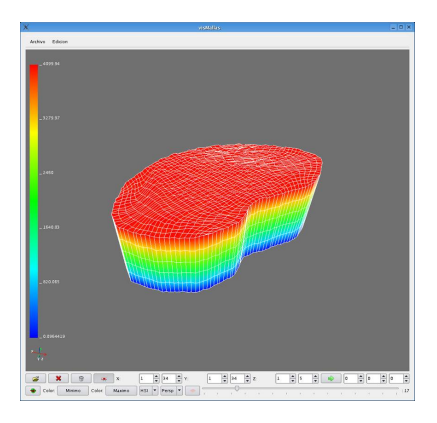

イロメ イ何 メイヨメ イヨメ

B

## Reconstrucción de superficies y mallas 3D(2005-2006) **Comentarios**

Conformamos un grupo de trabajos entre profesores cubanos invitados y alumnos de licenciatura y maestría para atarcar los problemas:

- Reconstrucción de superficies a partir de datos dispersos
	- **·** Interpolación Bivariada
	- Suavizamiento B-spline multinivel.
- Suavizamiento y reparametrización de contornos.
- Definir una región plana sobre la la superficie de referencia  $\bullet$
- Construir la malla 3D como copias verticales de la malla sobre la superficie
- Se desarrolló un módulo para fijar puntos.
- Se apoyó en el desarrollo de un programa para visualizar los datos en 3D.

イロト イ団 トイヨ トイヨ トー

÷.

## Proyecto UNAMALLA v. 3.0Gtk++ (MTUIC 2006-2008) **Comentarios**

A finales del 2006 UNAMALLA formó parte de unos de los macroprotectos de la UNAM: MTUIC. Entre las metas fue desarrollar un sistema multiplataforma basado en la interfase gráfica Gtk++.

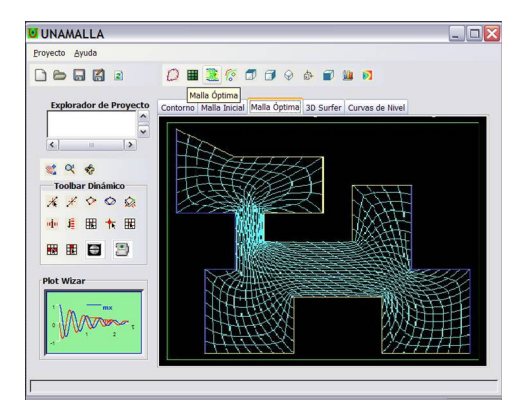

**≮ロト ⊀伊 ▶ ⊀ ヨ ▶ ⊀ ヨ ▶** 

÷.

## UNAMALLA v. 3.0 Gtk++ (MTUIC 2006-2008) Aportaciones y detalles técnicos

### **Aportaciones**

- $\bullet$  Se incorporan los funcionales  $\alpha$ -convexos área, mejor conocidos como *S<sup>w</sup>* y el cuasi armónico *H<sup>w</sup>*
- Se implementa el método TRON con cotas.
- Se implementa el tratamiento del contorno por splines cónicos.

### **Detalle técnicos**

- Se programa en Visual C++, y las rutinas principales en Fortran. La visualizaación de lleva acabo con las bibliotecas de Gtk++ y OpenGL.
- Al trabajo con Pemex, muchas bibliotecas que usamos estuvieron ahora escritas en Fortran90. Esas bibliotecas se mezclan con programas en F77 y las realizadas en C.
- Se visualiza en pantallas algunas propiedades geométricas de las mallas en gráficos de histogramas y mapas de colores.
- El sistema es cerrado, no cuenta con mucha documentación.

イロメ 不優 トイヨメ イヨメー

÷.

## UNAMALLA v. 2.5 para PC (2008) **Comentarios**

Interesados en contar con un sistema económico para PC que pueda optimizar mallas de dimensiones grandes, se actualiza el sistema 2.0 para PC, los funcionales  $H_w$  y  $S_w$  (en su modalidad de  $\epsilon$ -convexidad) son escritos para la optimización puntual.

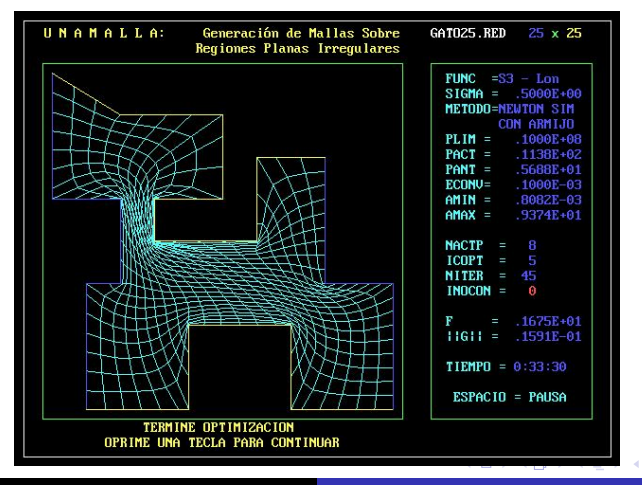

Gustavo García Cano [Sistema Unamalla 4.0](#page-0-0)

### **Aportaciones**

- $\bullet$  Se implementan las versión  $\epsilon$ -convexa del funcional  $S_w$  de área y el funcional cuasi-armónico *H<sup>w</sup>*
- Se escriben las rutinas adecuadas para éstos funcionales y para la optimización por Newton puntual se incorpora una opción para la búsqueda imperfecta de línea: una condición de armijo.

### **Detalle técnicos**

- **O** Las mallas se escalan a  $\bar{\alpha} = 1$ .
- $\bullet$  Se pide al usuario que proporcione el parámetro para la  $\epsilon$ -convexidad.
- El sistema se programa en Microsoft Fortran 5.1 usando las bibliotecas gráficas de Microsoft 6.0c.

イロメ 不優 トイヨメ イヨメー

÷.

Interesados en crear una versión multiplataforma amigable y con un codigo con el que pueda experimentar.

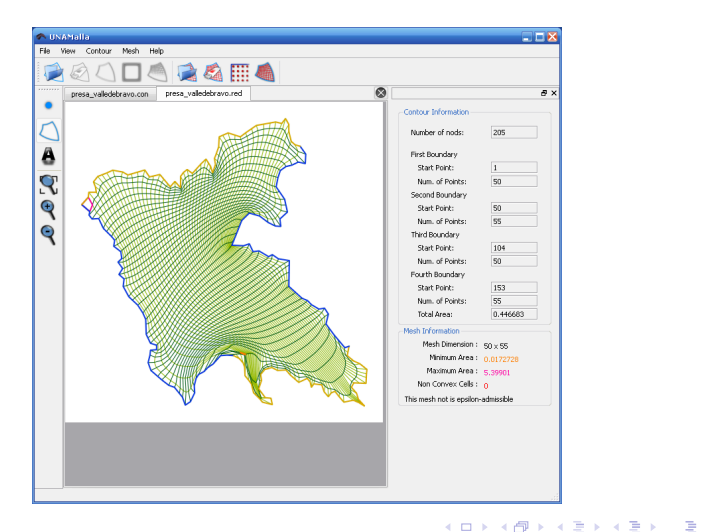

 $299$ 

## UNAMalla v. 4.0 (2009) Aportaciones y detalles técnicos

### **Aportaciones**

- $\bullet$  Se revisan y usan los métodos de  $\epsilon$ -convexidad ( $S_w$  y  $H_w$ )
- Se puede trabajar con varias mallas y contornos de dimensiones grandes
- Se cuenta con opciones más amplias para la visualización del proceso de optimización
- Se adopta una biblioteca para hacer uso de los splines cónicos
- Se cuenta con una versión para cada sistema operativo popular (Windows, Linux y Mac)

### **Detalle técnicos**

- Se utilizan los compiladores de GNU; el programa principal esta escrito en C++ y los modulos en Fortran 77
- Se utiliza la biblioteca de QT para la interfaz del usuario
- Es usado Newton Truncado con cotas en las variables y Región de Confianza

**K ロ ▶ K 何 ▶ K ヨ ▶ K ヨ ▶** 

重し  $2Q$ 

### **Falta por Desarrollar**

- **•** Malla Lógica
	- Puntos Fijos
		- Patrones fijos
		- Regiones simples
	- Malla con celdas activas (hoyos)
- Refinamiento Uniforme y Local
- **•** Mallas Adaptivas
- **•** Tratamiento de contornos
- Resolver algunas EDP
- **•** Formato de salida
- Opciones avanzadas de optimización

K ロ ⊁ K 個 ≯ K 君 ⊁ K 君 ⊁

<span id="page-48-0"></span>÷.